#### AutoCAD Crack Keygen

# **Download**

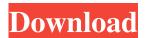

### **AutoCAD Crack + [Latest 2022]**

AutoCAD Crack Keygen R10 comes with a very good feature that automatically organizes data into blocks. This makes it easy to organize and view your data. In its later versions, AutoCAD has added the following new features: Object Data Management (ODM), a non-destructive 3D editor, enhanced surface features, and improved functionality with the use of AutoCAD's interactive commands. History AutoCAD is the third-most-used commercial CAD application in the world, after AutoCAD LT and Autodesk Inventor. It was preceded by other competing applications, including DraftSight, Softimage, Creo, and SolidWorks. On August 31, 2015, Autodesk announced that Autodesk Inventor is being discontinued, and all Inventor users are encouraged to convert to AutoCAD. Autodesk has released AutoCAD 2016 for macOS and AutoCAD LT 2016 for macOS, iOS, and Android. AutoCAD 2017 will be released on May 19, 2017 for macOS and January 29, 2018 for iOS and Android. AutoCAD 2019 for macOS and iOS is expected to be released on October 16, 2018. AutoCAD 2020 for macOS and iOS is expected to be released on November 16, 2019. User interface The user interface (UI) of AutoCAD is similar to that of Inventor and the following: A large center area where you draw your drawing A menu bar at the top that contains most of the functionality, including tools and parameters A small menu bar at the top left that contains the same functionality, but with different colors and icons A status bar (or status indicator) at the bottom of the drawing area that displays an integer value (commonly red if the value is negative) to give the user an indication of the current status of the drawing. The status indicator is displayed on the left of the drawing area. The drawing area, status bar, and menus are generally the same for all software versions. The central area of the drawing area can be enlarged or reduced by using either the Zoom Tool or the Viewports Tool. In addition, many of the commands are bound to a keyboard shortcut. For example, the "Zoom to Rectangle" command is bound to Ctrl+R by default. Toolbars AutoCAD has two toolbars, one at the top of the

## **AutoCAD Crack+ Registration Code**

Applications: MS Office (Word, Excel, PowerPoint, drawing applications are available for Windows), Microsoft Windows (for

AutoCAD, AutoCAD LT, and AutoCAD MEP), Mac OS X AutoCAD drawings The majority of AutoCAD drawings are 2D, 3D, and geometric objects, such as lines, circles, splines, shapes, and solids. They are based on the 2D object called geometric entities, which is in turn based on two-dimensional coordinate axes. However, other entities, such as dynamic text and annotations, are based on the 3D coordinate system. All of the drawings are stored in a proprietary object format known as the drawing exchange format (DXF). DXF is a standard file format that is used in CAD systems for interchange of designs, allowing the simultaneous editing of multiple drawing views. It is used to store general three-dimensional geometric constructs such as lines, surfaces, solids, and other objects. A set of AutoCAD commands provide for the creation, manipulation, and editing of DXF drawings. In addition to the DXF file format, AutoCAD supports a number of other drawing formats, including postscript, pdf, svf, fdw, and a number of other proprietary file formats. Users may work with existing drawings (also known as dxf or 3d models) by importing them into their system. This can be done manually or by the use of many 3D scanners (most of which also create the necessary files). The 2D and 3D drawing files can be in any of a number of file formats, such as Adobe Illustrator (AI), Illustrator EPS, PDF, Portable Document Format, PostScript, Portable Document Format, SVG, and so on. In addition, they may be in the more complex and voluminous SVG or X3D (XML-based 3D) formats. All of the above-mentioned files may be imported into a drawing to allow for the direct editing of the object. Version history The following is a list of the versions of AutoCAD as of December 2011: Version 200.0, first release, released for Windows in August 1994. Version 211.0, released for Windows in October 1996, released for the first time in Mac OS in December 1996 Version 210, released for Windows in October 1997 Version 214, released for Windows in June 1998 Version 216, released for 5b5f913d15

#### **AutoCAD Crack**

a. Click on the \*\*Help\*\* tab in the top menu bar. b. Click on \*\*Support\*\* and then \*\*Accessories\*\*. c. Click on \*\*Autodesk Shop\*\*. d. Click on \*\*Acad 2017 Activator\*\*. e. Click on \*\*Download\*\* and install the key. f. Click on \*\*Update Settings\*\* and save the downloaded files. g. Open the Autocad that you installed earlier. h. On the \*\*Acad\*\* tab, click on the \*\*Exit\*\* button. --- Ashland and Portland Home Tours Ashland's Official Visitors Center Overview The Official Visitors Center for Ashland is one of Oregon's most visited destination sites. Here you'll find a fantastic array of literature and information, where you can plan your next trip to Ashland, and enjoy the welcoming atmosphere with other visitors to the area. Visitor Information One of the highlights of the Ashland area is the welcoming environment visitors will find at the Official Visitors Center in downtown Ashland. Here you'll find friendly staff and an exceptional array of literature and information, all with a decidedly local flavor. Tour guides are available upon request, and you can listen to recorded Ashland history stories and watch Ashland videos, all at your leisure. Tour the Ashland area The Ashland area offers one of the most beautiful and accessible landscapes in the state, with plenty to do outdoors. The towering pines of the coastal forests of the Coast Range, the tranquil lakes of the Southern Oregon lakes region, and the state's largest city, Portland, just east of the Cascade Mountains make this region a popular destination for outdoors enthusiasts. Dine in Ashland A variety of restaurants and specialty stores offer a unique dining experience in the Ashland area. Steeped in the culinary traditions of the Southern Oregon region, Ashland's food scene includes some of the finest eateries in the state, with just about any taste of cuisine imaginable. An interview with Judge Walter A. Smith Forty years ago this month, Walter A. Smith Jr. was sworn in as the fourth federal judge appointed by President Nixon and the youngest judge ever to be appointed. At that time, he was a resident of Fort Lauderdale

#### What's New in the?

Transition to Office to AutoCAD to AutoCAD: Import your existing drawings into AutoCAD, or add drawings to AutoCAD that were created in Office. (video: 1:29 min.) Ink Ribbon: Easily import your Inkscape designs into AutoCAD. (video: 1:27 min.) Video: Ribbon: Add complex drawings and edit existing objects such as lines, shapes, arrows and text. Shape Builder: Import new shapes, edit existing shapes, and create new shapes based on existing shapes. Storyboard: Place your models on the timeline, and draw new objects or move objects between scenes or layers. Colors and Grids: Sketch the paper-friendly colors and grey tones that complement your drawings. Start Drawing/Open DXF/Draw/Close: Start drafting in AutoCAD right from your favorite drawing software. Use AutoCAD to open drawings created in Inkscape or other applications. Outline: You can now import and edit outlines with ease, even when they are represented as polylines. Edit Dynamic: See how to create, modify, edit, and delete objects in 3D. "Dynamically" move objects into view or hide them behind other objects. Add objects and modify objects in 3D. Add 3D objects from any perspective, including a bird's eye view, and move them into 3D space. Search for 3D objects and create 3D views. Import and edit 3D meshes and surfaces, including polyhedra, surfaces, and wireframes. Add supports and braces to polyhedra and surface meshes. Create 3D objects using the tools for polyhedra and surface meshes. Create your own 3D shapes and meshes from scratch. Project objects, align them to a specific point or plane, and measure 3D objects. Create 3D objects from polygons in 2D space, import 3D meshes from other applications, and add them to AutoCAD. Import 3D models from SketchUp and Inkscape. Create 3D objects in Inkscape and export them to AutoCAD. Bring meshes into 2D or 3D space using

## **System Requirements:**

Mac OS X v10.8 or later Mac OS X v10.7 or earlier iPad 2 or later iPhone 4 or later iPod touch 4th generation or later Processor: 1.4 GHz Dual Core Intel or faster OS: 10.7 or later Memory: 1 GB RAM Graphics: 2 GB RAM 1280 x 800 display resolution or higher Additional Notes: • The compatibility between Macs and

https://fitadina.com/2022/06/07/autocad-crack-free-download-pc-windows-final-2022/

https://www.connect.aauaalumni.com/upload/files/2022/06/BU5OFp6MyjJCAzpeJs56\_07\_784f2ddcfd858b441509ec909ecde2\_91\_file.pdf

https://awazpost.com/wp-content/uploads/2022/06/zavdvir.pdf

https://csermooc78next.blog/2022/06/07/autocad-23-0-crack-full-version-for-windows/

https://pouss-mooc.fr/2022/06/07/autocad-2018-22-0-crack-activator-free-download-for-windows/

http://fritec-doettingen.ch/?p=2713

https://www.distributorbangunan.com/autocad-crack-free-download-latest/

https://thebrothers.cl/autocad-2018-22-0-crack-free-download/

https://inobee.com/upload/files/2022/06/Z7m6PjFSEnYhCNG6kVvW\_07\_784f2ddcfd858b441509ec909ecde291\_file.pdf

http://www.cxyroad.com/wp-content/uploads/2022/06/allfrebb.pdf

https://bnbeasy.it/?p=4621

http://chat.xumk.cn/upload/files/2022/06/I4EYmGAyHPi5Lslu3YKY 07 784f2ddcfd858b441509ec909ecde291 file.pdf

https://redlandsandareabuzz.com/autocad-license-code-kevgen-3264bit/

https://lovebeauty.fr/wp-content/uploads/2022/06/yelekal.pdf

https://beawarenow.eu/en/autocad-for-pc-latest-2022/

https://valentinesdaygiftguide.net/?p=4379

https://melbatimes.com/advert/autocad-free-x64/

http://sehatmudaalami65.com/?p=6165

http://soldomirk.lv/advert/autocad-2022-24-1-crack-with-kevgen/

http://barrillos.org/2022/06/07/autocad-free-license-key-latest/